# *GPS Tracker Software*

**Real Time display and History of all Vehicles and Personnel on Crew**

**Safety Reports and Legal documentation**

**Built around Google Earth – Data Reports free to everyone**

## **Tracker Software Features:**

- Specifically Designed for Seismic Industry
- Loads Standard Seismic Surveying files (SEG P1)
- GeoFencing with Buffer Zone
- Vehicle Paths and Routes
- Multiple Layers Easily selected for display
- Alerts for unauthorized movement or Vehicle stops
- Monitor From anywhere Reports automatically sent to FTP server

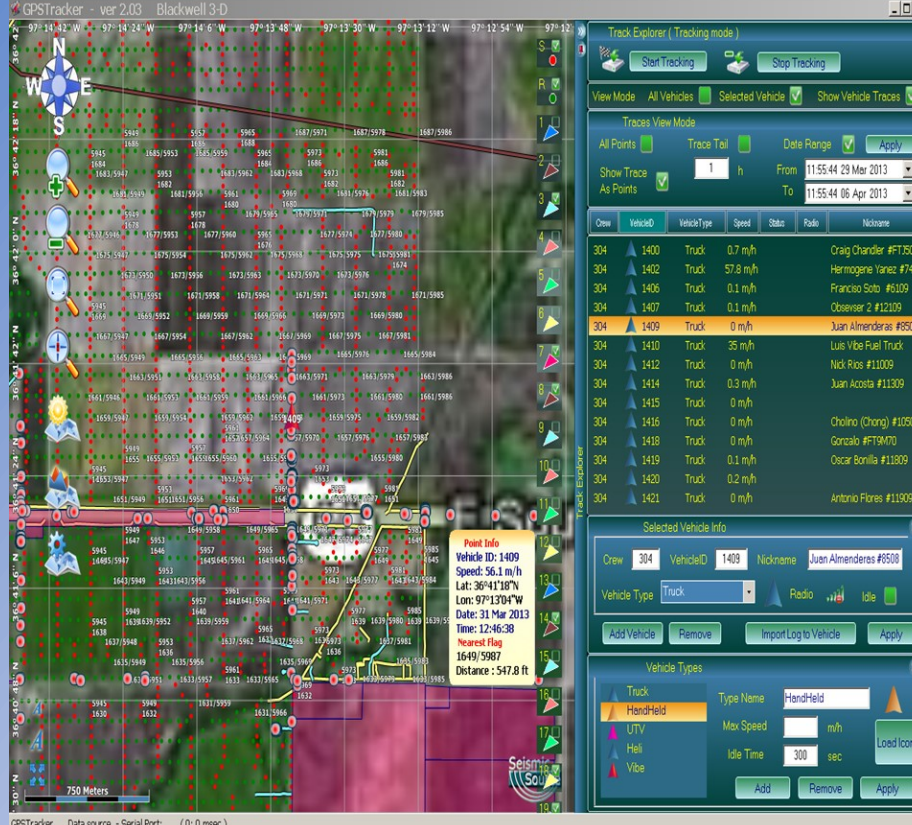

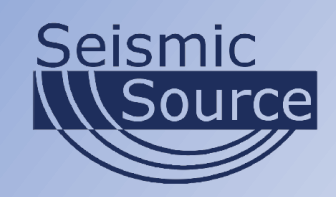

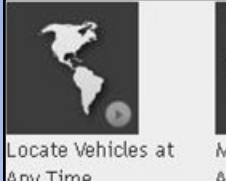

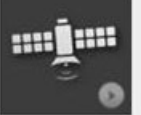

Any Time

Monitor From Anywhere

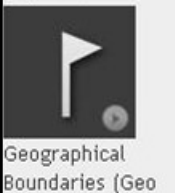

Unauthorized Movement Alerts

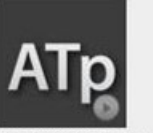

encing)

rack Vehicle Paths t Routes

**Ouick Reports** 

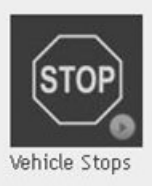

#### **Input and GeoReference standard shape files on Import**

# **Built-In support for Global Mapper**

#### **Maps and Graphics:**

- Import Shape files
- Import Google Earth background maps
- Import standard Survey SP1 files Source and Receiver Flags
- Create custom Shape files

Data source - Serial Port: (0; 0 msec)

**DSeis** 

# *GPS Tracker Software (cont.)*

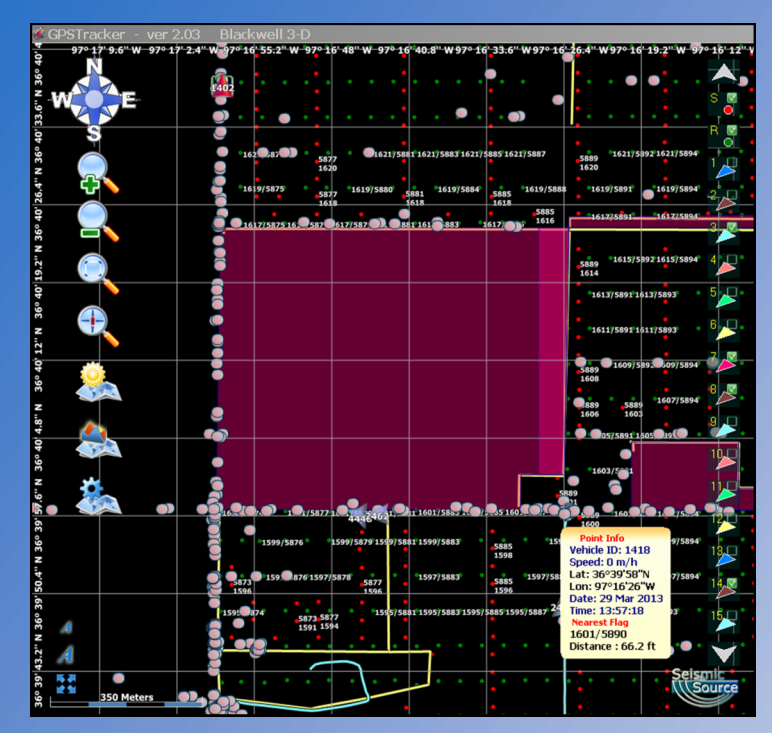

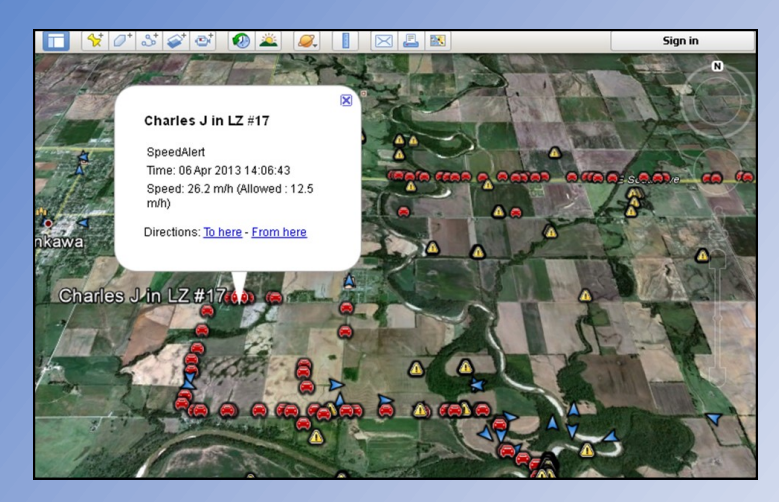

#### *Kml /Kmz Report*

- Standard Google Earth Report
- Generated on local PC
- Send Reports to remote FTP server
- Crew operation is easily monitored from office
- Alert Only Reports Can be Generated
- Can set time window example 1 hour, 1 day, 1 month, etc..
- Shows typical alerts: Speeding; Idle time; and No permit area

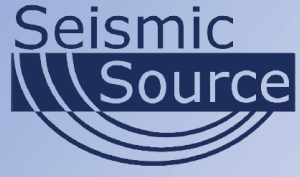

### **Alerts and Journeyman Reports**

#### *Set any shape file as an Alert*

- Warning Buffers
- **Hazards**
- Restricted Areas
- Speed Warning
- Idle Alerts –
- Alerts can be setup different for each unit being tracked

#### *Journeyman Report*

Near Source or Receiver Flag Journeyman report creation on Time Interval

- Vehicle ID #
- Vehicle type (handheld, Jug truck, Pickup truck, Helicopter etc.)
- Nickname
- Lat long position
- Near Flag
- Date and time
- Any Alert during the time interval

#### *Vehicle Types*

- Unlimited number of Vehicle types can be setup – handheld, UTV, Helicopter, Vibroseis Trucks , Pickup Trucks etc
- Max Speed and idle time can be set for each vehicle type

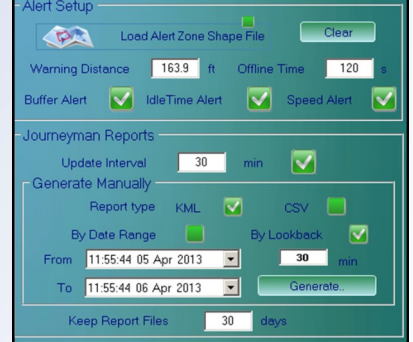

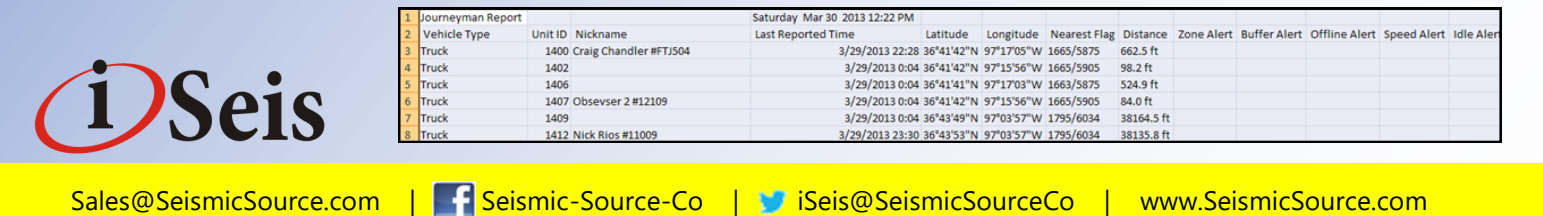